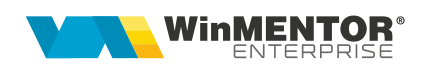

## Declarația 406 SAF-T - erori frecvente și cauze

 Pe bazele de date foarte mari este posibil ca la generarea XML-ului să apară eroarea "Access violation...", datorită dimensiunii foarte mari a fișierului exportat. Încercați să alegeți alt tip de fisier XML, ca în imaginea de mai jos și să îl generați încă o dată.

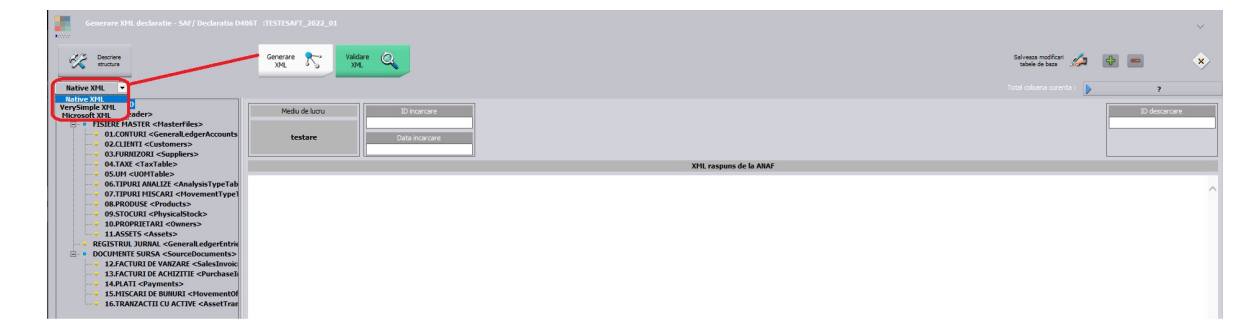

- La "Monede și cursuri valutare" verificați ca la toate monedele folosite simbolul să fie scris cu majuscule.
- Dacă la monetare sunt linii la care nu identifică TaxCode-ul, din cauza unor valori incorecte sau foarte mici (de obicei % TVA calculat nu se regăsește în cotele de TVA din constante), trebuie modificat TVA-ul pe linia respectiva.

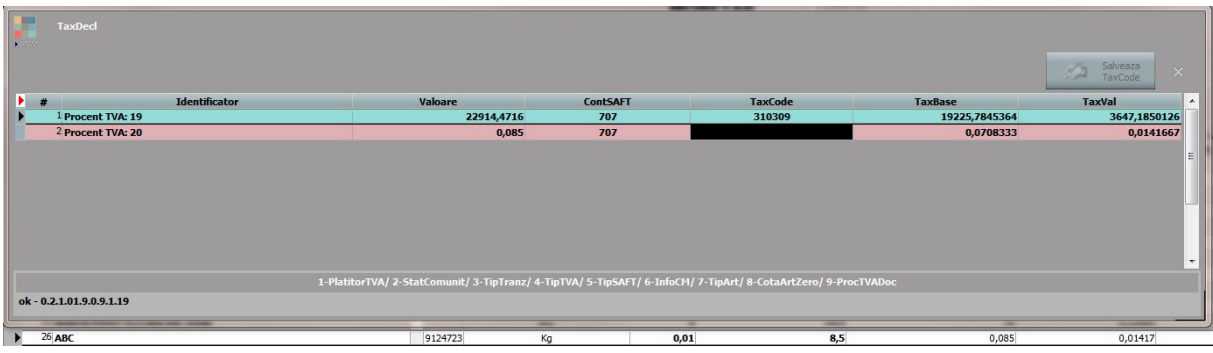

Verificaţi şi corectaţi în baza de date informaţiile de la detalii contact partener:

E: MasterFiles (1) secţiune Customers (1) secţiune Customer (24) secţiune CompanyStructure (1) secţiune Contact (1) secţiune ContactPerson (1) secţiune FirstName (1) eroare atribut: atribut prezent dar vid nepermis.

• Toate județele din România trebuie să aibă indicativ auto și toate localitățile să aibă judeţul selectat, altfel apare eroarea de mai jos:

E: MasterFiles (1) sectiune Customers (1) sectiune Customer (57) sectiune CompanyStructure (1) secţiune Address (1) secţiune Country (1) eroare regulă: Region: Pentru tară 'RO' codul regiunii RO- nu face parte din listă.

Partenerii trebuie să aibă cod fiscal, altfel apare eroarea de mai jos:

F: MasterFiles (1) sectiune Customers (1) sectiune Customer (57) sectiune CompanyStructure (1) sectiune TaxRegistration (1) eroare structură: elementul 'TaxRegistrationNumber' ar fi trebuit să apară de minimum 1 ori, dar apare efectiv de 0 ori.

 Partenerii trebuie să aibă tipul de persoana bifat în cazul persoanelor fizice sau să nu fie bifă de Persoana juridică când la nivel de cod fiscal este completat un CNP, altfel apare eroarea de mai jos:

E: MasterFiles (1) sectiune Customers (1) sectiune Customer (257) sectiune CompanyStructure (1) sectiune RegistrationNumber (1) eroare regula: RegistrationNumber: Pentru RegistrationNumber 005000306420042 formatul este invalid

Partenerii trebuie să aibă tara selectată la nivel de sediu social, altfel apare eroarea de mai jos:

F: MasterFiles (1) sectiune Customers (1) sectiune Customer (156) sectiune CompanyStructure (1) secţiune Address (1) secţiune AddressType (1) eroare structură: elementul 'Country' ar fi trebuit să apară de minimum 1 ori, dar apare efectiv de 0 ori.

● Dacă nu se completează la nivel de UM corespondența cu UM SAF-T, apare această eroare:

F: MasterFiles (1) secţiune Products (1) secţiune Product (157) eroare structură: elementul 'UOMBase' ar fi trebuit să apară de minimum 1 ori, dar apare efectiv de 0 ori.

!!!OBS: (157) reprezintă numărul înregistrării din XML de la acea secţiune sau subsectiune și din tabelele afișate în cadrul aplicației WMDECL se poate identifica exact înregistrarea cu probleme și se poate și corecta direct din declarație.

 Dacă la nivel de UM nu se completează şi paritatea pentru UM SAF-T apare eroarea de mai jos:

F: MasterFiles (1) secţiune Products (1) secţiune Product (1) eroare structură: elementul 'UOMToUOMBaseConversionFactor' ar fi trebuit să apară de minimum 1 ori, dar apare efectiv de 0 ori.

● Dacă exista conturi la care nu s-a reusit identificarea, va fi nevoie să completați manual Cod SAF-T, sau dacă este un cont mai vechi care nu se mai folosește, nu are sold și nu are corespondent, atunci trebuie bifat ca "Inactiv începând cu...", altfel se va primi eroarea:

E: MasterFiles (1) sectiune GeneralLedgerAccounts (1) sectiune Account (30) sectiune AccountID (1) eroare regula: AccountID: ID-ul contului [131] trebuie sa se gaseasca in planul de conturi.

Dacă exista parteneri fără cod fiscal și cu tranzacții în lună, se va primi eroarea:

F: SourceDocuments (1) sectiune SalesInvoices (1) sectiune Invoice (21) sectiune CustomerInfo (1) sectiune BillingAddress (1) eroare structura: grupul

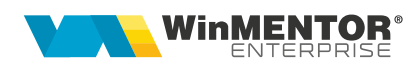

'%CustomerInfo\_choice0' ar fi trebuit sa apara de minimum 1 ori, dar apare efectiv de 0 ori

 Dacă sunt conturi sintetice bifate ca inactive dar care au analitice active, cu rulaj, apare eroarea de mai jos:

F: GeneralLedgerEntries (1) sectiune Journal (10649) sectiune Transaction (1) sectiune TransactionLine (2) sectiune CustomerID (1) eroare structura: elementul 'AccountID' ar fi trebuit sa apara de minimum 1 ori, dar apare efectiv de 0 ori".

 Dacă sunt intrări ce au pe recepție tip contabil pe contul 999, apare eroarea de mai jos:

E: SourceDocuments (1) sectiune PurchaseInvoices (1) sectiune Invoice (6) sectiune InvoiceLine (2) sectiune AccountID (1) eroare regula: AccountID: ID-ul contului [999] trebuie sa se gaseasca in planul de conturi.

!!! Recomandarea e să se folosească contul reprezentativ 8033, contul 999 nu se regăsește în planul de conturi pentru societăți comerciale.

 Dacă sunt tranzacții în trezorerie cu Tip tranzactie = Plata TVA, apare eroarea de mai jos:

F: SourceDocuments (1) sectiune Payments (1) sectiune Payment (98) sectiune PaymentLine (1) sectiune TaxInformation (1) sectiune TaxBase (1) eroare structura: elementul 'TaxCode' ar fi trebuit sa apara de minimum 1 ori, dar apare efectiv de 0 ori

 Dacă sunt note contabile diverse care folosesc contul 999, pentru diverse reglări ( aceeași notă cu + și apoi cu - pentru schimbare centru de cost), apare eroarea de mai jos:

F: GeneralLedgerEntries (1) sectiune Journal (290) sectiune Transaction (1) sectiune TransactionLine (2) sectiune CustomerID (1) eroare structura: elementul 'AccountID' ar fi trebuit sa apara de minimum 1 ori, dar apare efectiv de 0 ori

!!! Recomandarea e să se folosească contul reprezentativ 8038, contul 999 nu se regăsește în planul de conturi pentru societăți comerciale.

## Review-uri document

Rev. 1.1 05.01.2023